# Spécifications techniques

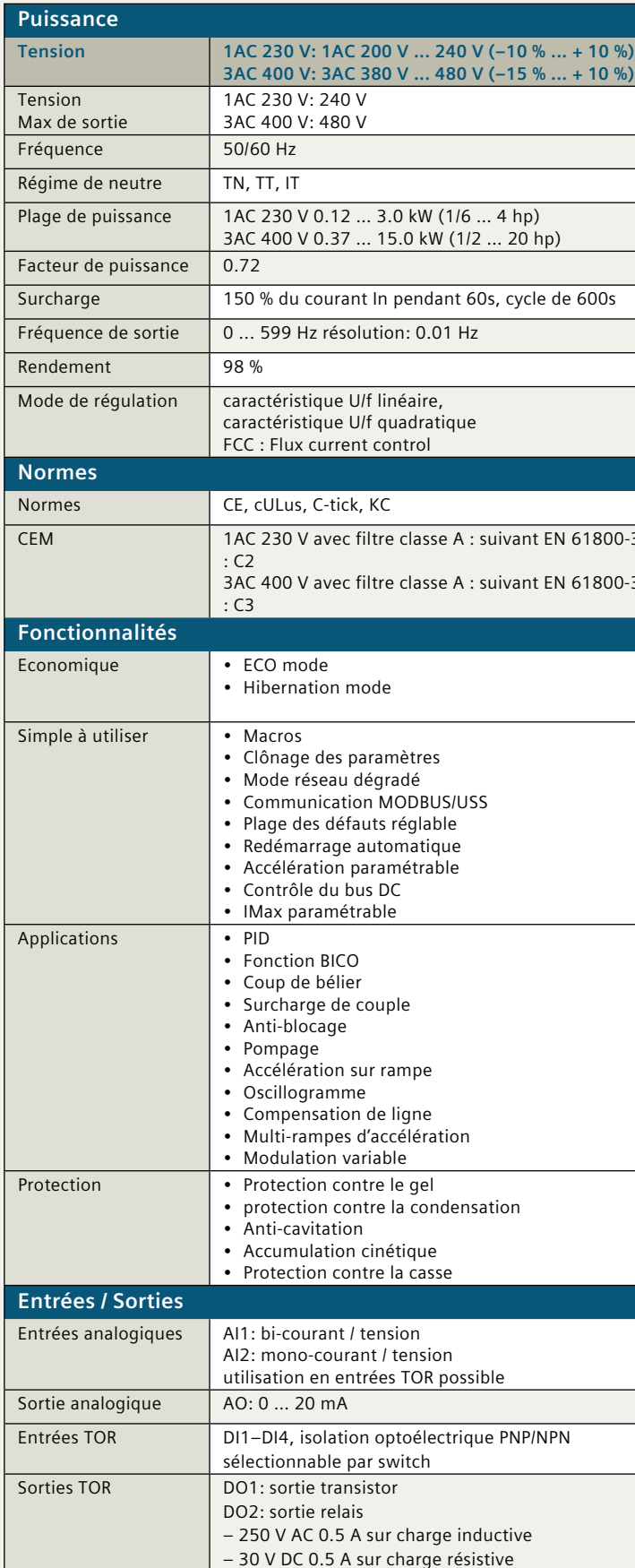

#### Schéma de raccordement

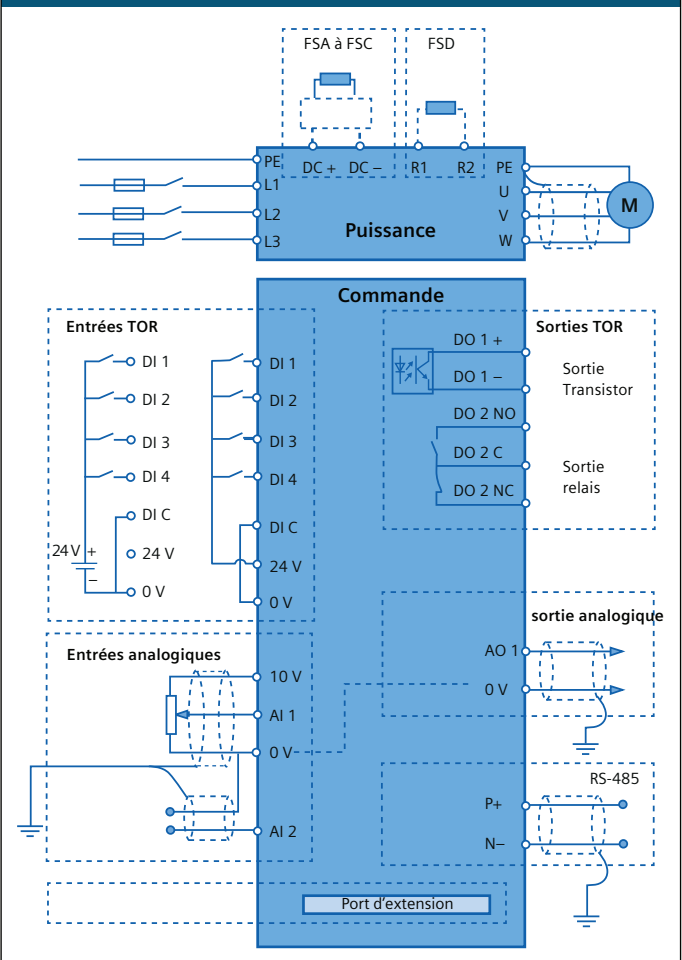

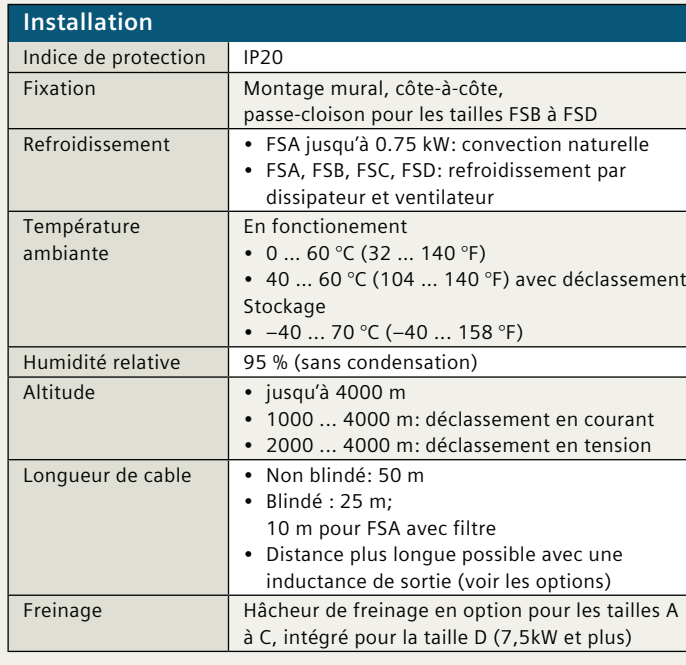

## **Dimensions**

#### 1AC 230 V options

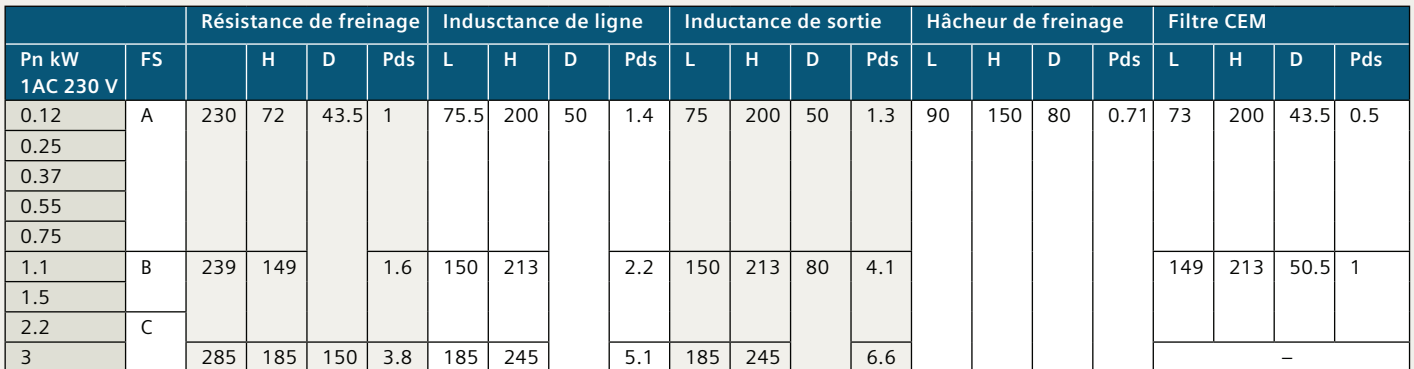

### **3AC 400 V options**

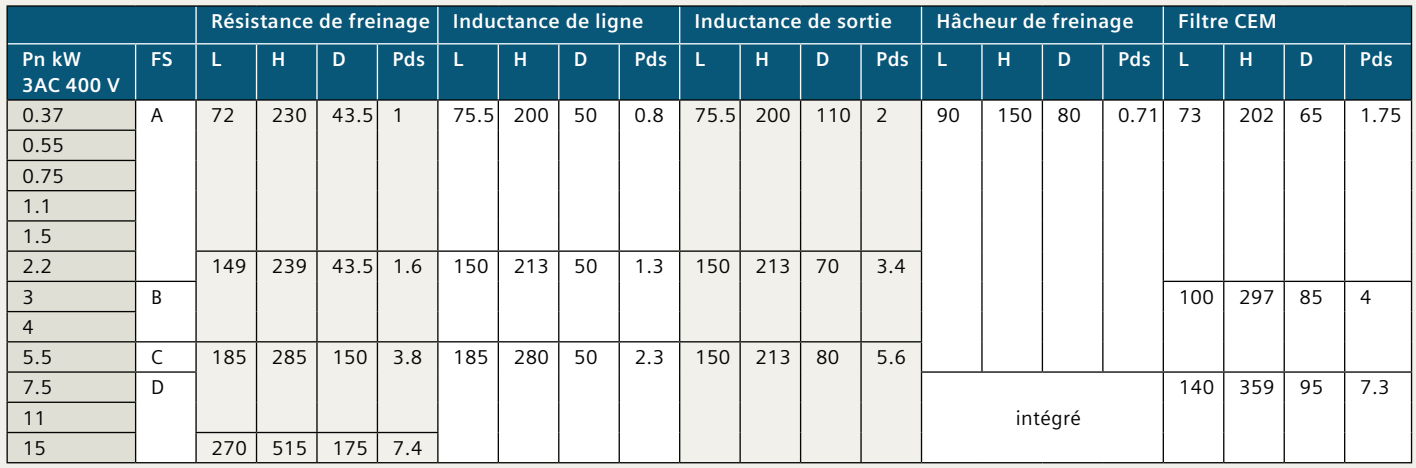

### Sélection simple avec DT Configurator

#### Le DT configurator vous permet de :

- Choisir un variateur pour une application
- · Vous quider jusqu'à la commande

#### le DT Configurator vous fournit :

- · Un variateur dimensionné à votre besoin
- Plans 2D/3D
- · Manuel de mise en service
- Data sheets

A partir du site internet Industry Mall, vous pourrez être guidé pour la sélection du, ou des produits répondant à vos attentes.

siemens.com/dt-configurator

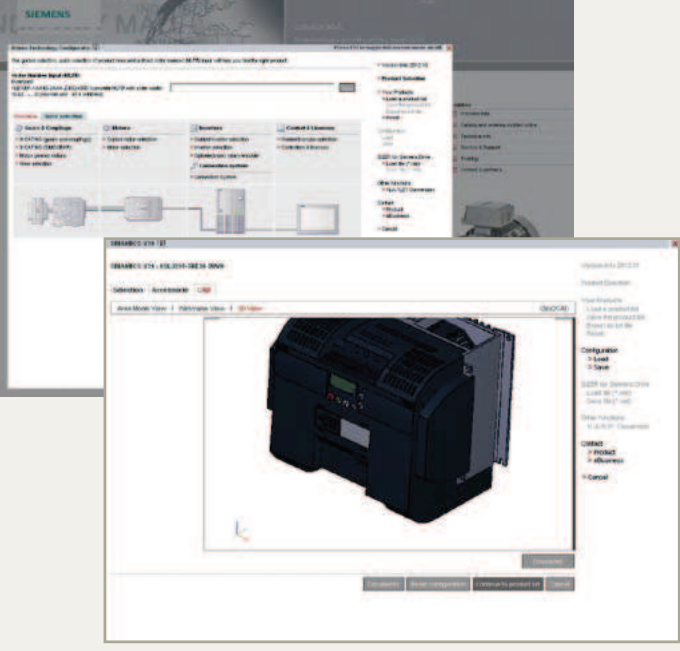

### **Références de commande**

### **1AC 230V**

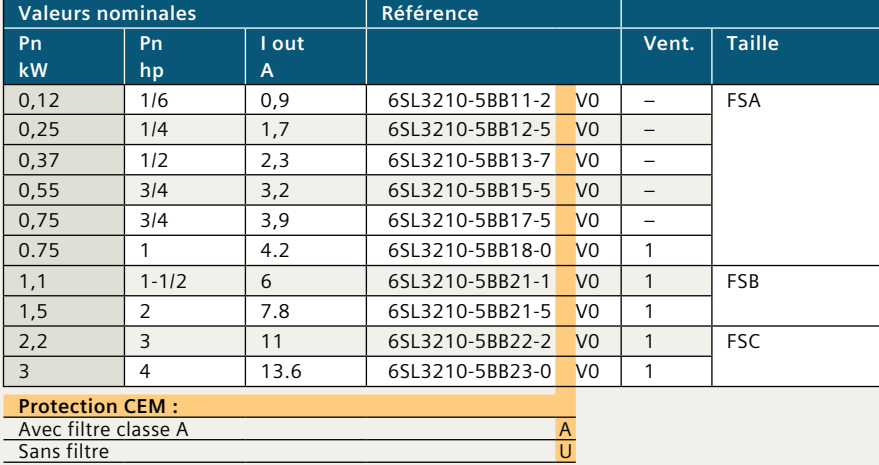

#### Pièces de rechange

![](_page_2_Picture_412.jpeg)

\$YHFILOWUHFODVVH\$ \$

#### **3AC 400 V**

![](_page_2_Picture_413.jpeg)

![](_page_2_Picture_414.jpeg)

#### **1AC 230 V Options**

![](_page_2_Picture_415.jpeg)

#### **3AC 400 V Options**

![](_page_2_Picture_416.jpeg)

FS = Taille, Pds = Poids en kg, L = Largeur en mm, H = Hauteur en mm, P = Profondeur en mm

## **Dimensions**

### SINAMICS V20

![](_page_3_Figure_2.jpeg)

![](_page_3_Picture_60.jpeg)

![](_page_3_Figure_4.jpeg)

![](_page_3_Figure_5.jpeg)

![](_page_3_Figure_6.jpeg)